#### Fundamentos de la programación

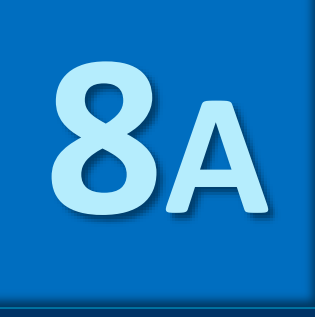

**ANEXO** 

# Ejemplo de modularización

Grado en Ingeniería Informática Grado en Ingeniería del Software Grado en Ingeniería de Computadores

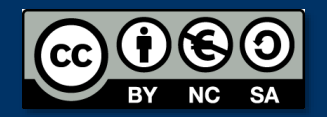

Luis Hernández Yáñez Facultad de Informática Universidad Complutense

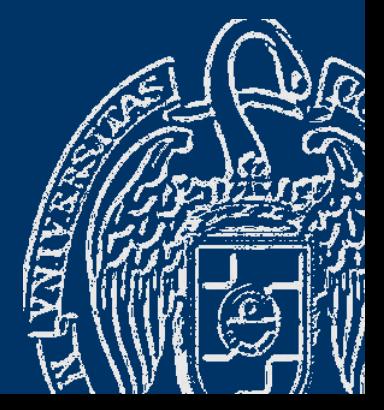

# Modularización de un programa

```
#include <iostream>
#include <string>
using namespace std;
```

```
const int NCLI = 100;
const int NPROD = 200;
const int NVENTAS = 3000;
```

```
typedef struct {
   int id_cli;
   string nif;
   string nombre;
   string telefono;
} tCliente;
```

```
typedef struct {
   tCliente clientes[NCLI];
   int cont;
} tListaClientes;
```

```
typedef struct {
   int id prod;
   string codigo;
```

```
string nombre;
   double precio;
   int unidades;
} tProducto;
```
typedef struct { tProducto productos[NPROD]; int cont; } tListaProductos;

```
typedef struct {
   int id;
   int id prod;
   int id_cli;
   int unidades;
} tVenta;
```
...

```
typedef struct {
   tVenta ventas[NVENTAS];
   int cont;
} tListaVentas;
```
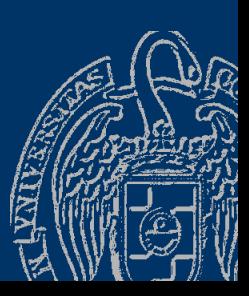

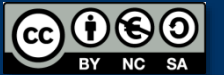

## Modularización de un programa

```
tCliente nuevoCliente();
bool valida(tCliente cliente); // Función interna
bool operator<(tCliente opIzq, tCliente opDer); // Por NIF
void mostrar(tCliente cliente);
void inicializar(tListaClientes &lista);
void cargar(tListaClientes &lista);
void insertar(tListaClientes &lista, tCliente cliente, bool &ok);
void buscar(const tListaClientes &lista, string nif, tCliente &cliente, bool &ok);
void eliminar(tListaClientes &lista, string nif, bool &ok);
void mostrar(const tListaClientes &lista);
tProducto nuevoProducto();
bool valida(tProducto producto); // Función interna
bool operator<(tProducto opIzq, tProducto opDer); // Por código
void mostrar(tProducto producto);
void inicializar(tListaProductos &lista);
void cargar(tListaProductos &lista);
void insertar(tListaProductos &lista, tProducto producto, bool &ok);
void buscar(const tListaProductos &lista, string codigo, tProducto &producto,
            bool &ok);
void eliminar(tListaProductos &lista, string codigo, bool &ok);
```
### Modularización de un programa

```
void mostrar(const tListaProductos &lista);
tVenta nuevaVenta(int id prod, int id cli, int unidades);
bool valida(tVenta venta); // Función interna
void mostrar(tVenta venta, const tListaClientes &clientes,
             const tListaProductos &productos);
void inicializar(tListaVentas &lista);
void cargar(tListaVentas &lista);
void insertar(tListaVentas &lista, tVenta venta, bool &ok);
void buscar(const tListaVentas &lista, int id, tVenta &venta, bool &ok);
void eliminar(tListaVentas &lista, int id, bool &ok);
void ventasPorClientes(const tListaVentas &lista);
void ventasPorProductos(const tListaVentas &lista);
double totalVentas(const tListaVentas &ventas, string nif, 
                   const tListaClientes &clientes, 
                   const tListaProductos &productos);
void stock(const tListaVentas &ventas, const tListaClientes &clientes, 
           const tListaProductos &productos);
```
int menu();

int main() {

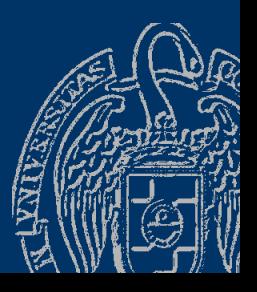

#### **Estructuras de datos**

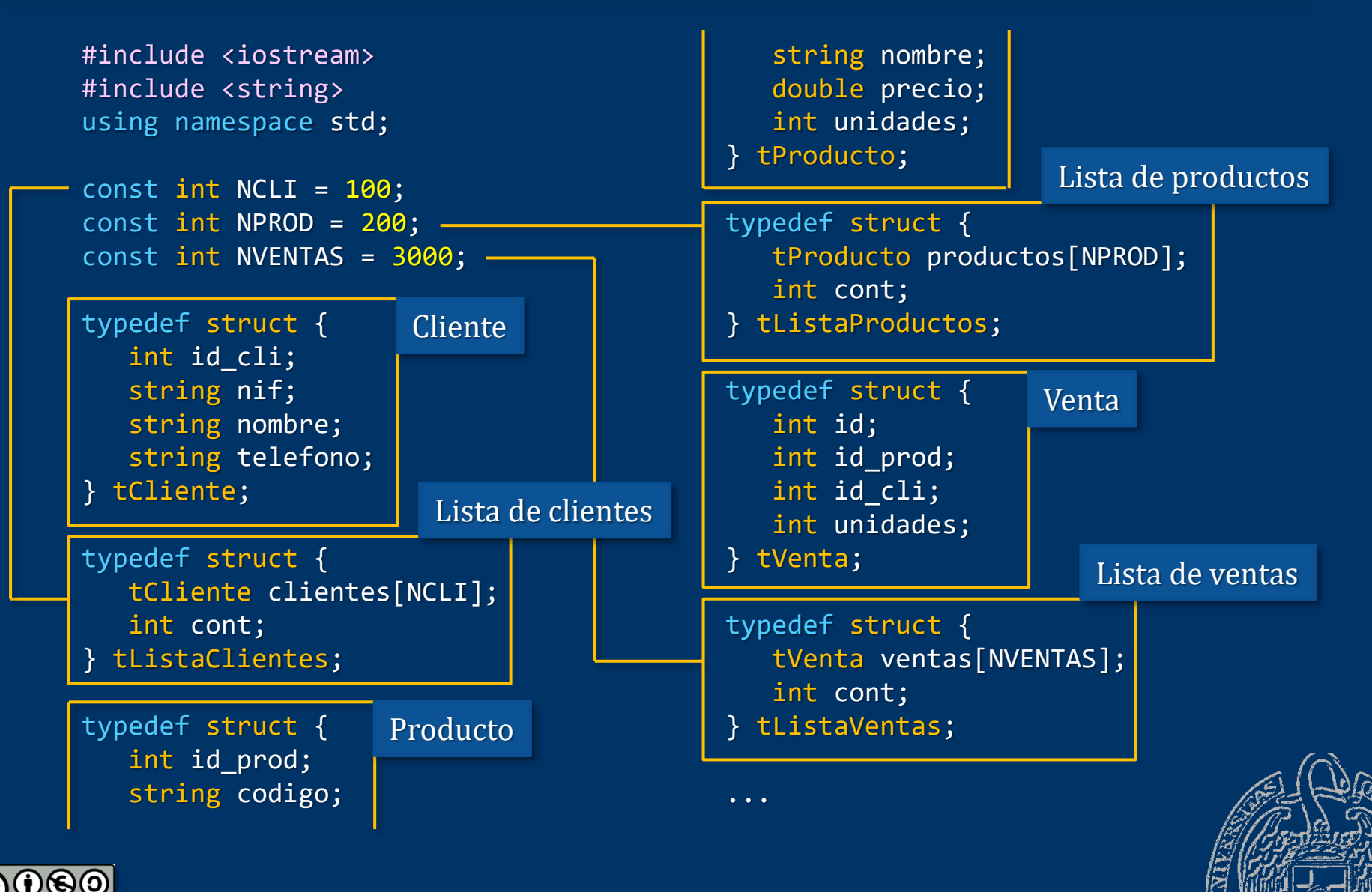

Fundamentos de la programación: Ejemplo de modularización entre entre entre entre entre Página 836

Luis Hernández Yáñez

Luis Hernández Yáñez

### Subprogramas de las estructuras de datos

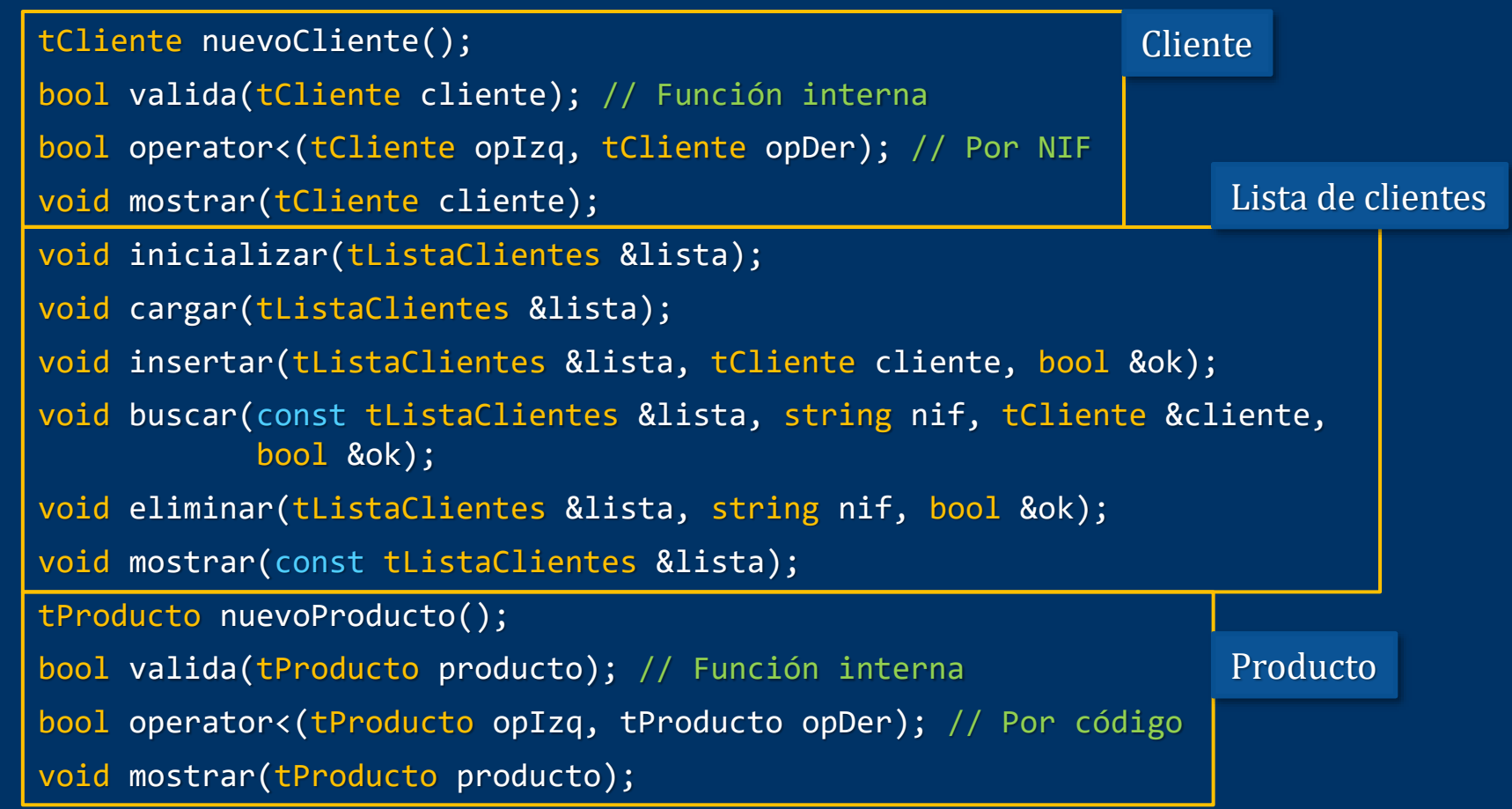

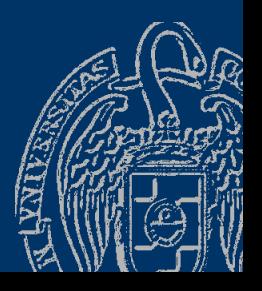

...

 $\overline{\text{SA}}$ 

#### Subprogramas de las estructuras de datos

Lista de productos

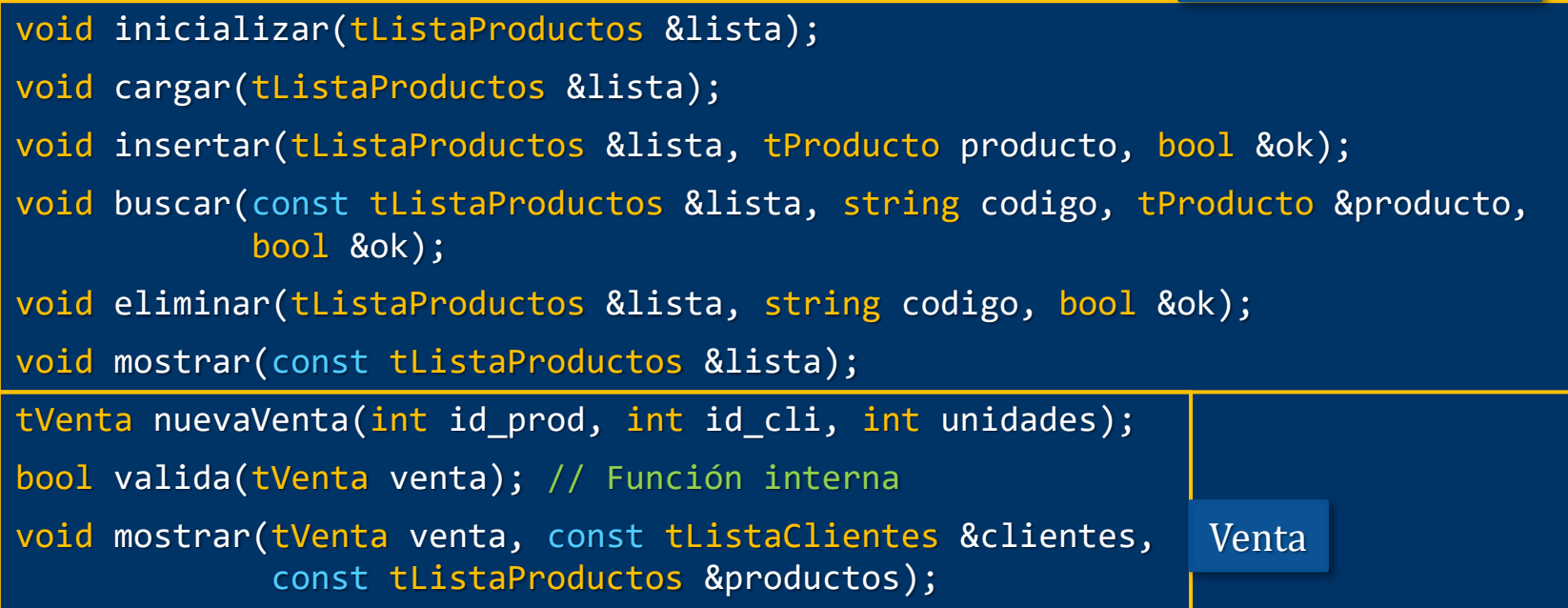

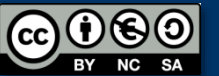

...

#### Subprogramas de las estructuras de datos

```
void inicializar(tListaVentas &lista);
void cargar(tListaVentas &lista);
void insertar(tListaVentas &lista, tVenta venta, bool &ok);
void buscar(const tListaVentas &lista, int id, tVenta &venta, bool &ok);
void eliminar(tListaVentas &lista, int id, bool &ok);
void ventasPorClientes(const tListaVentas &lista);
void ventasPorProductos(const tListaVentas &lista);
double totalVentas(const tListaVentas &ventas, string nif, 
                   const tListaClientes &clientes, 
                   const tListaProductos &productos);
void stock(const tListaVentas &ventas, const tListaClientes &clientes, 
           const tListaProductos &productos);
                                                                 Lista de ventas
```
int menu();

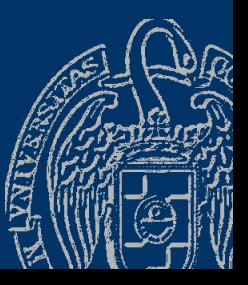

## **Módulos**

- ✓ Cliente: cliente.h y cliente.cpp
- ✓ Lista de clientes: listaclientes.h y listaclientes.cpp
- ✓ Producto: producto.h y producto.cpp
- ✓ Lista de productos: listaproductos.h y listaproductos.cpp
- ✓ Venta: venta.h y venta.cpp
- ✓ Lista de ventas: listaventas.h y listaventas.cpp
- $\checkmark$  Programa principal: main.cpp

Distribución del código en los módulos:

- $\checkmark$  Declaraciones de tipos y datos en el archivo de cabecera (.h)
- $\checkmark$  Prototipos en el archivo de cabecera (.h) (excepto los de los subprogramas privados –internos–, que irán en el .cpp)
- ✓ Implementación de los subprogramas en el .cpp

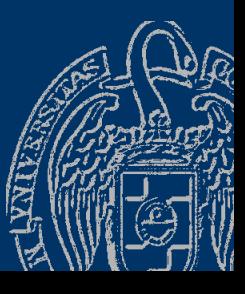

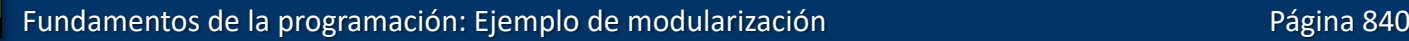

#### **Módulos**

Luis Hernández Yáñez

 $\epsilon$ 

Luis Hernández Yáñez

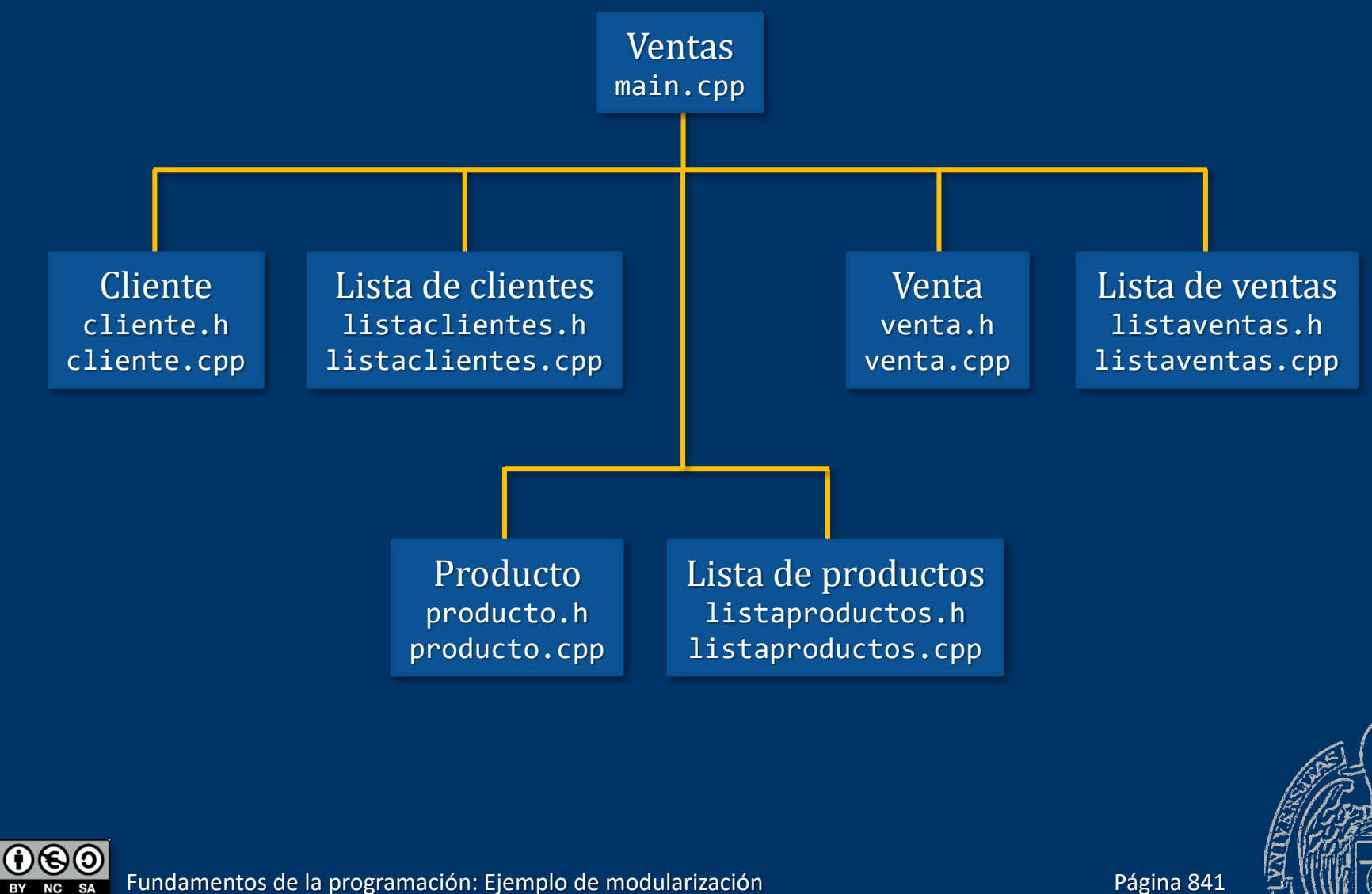

#### Dependencias entre módulos

#### Inclusiones (además de otras bibliotecas del sistema)

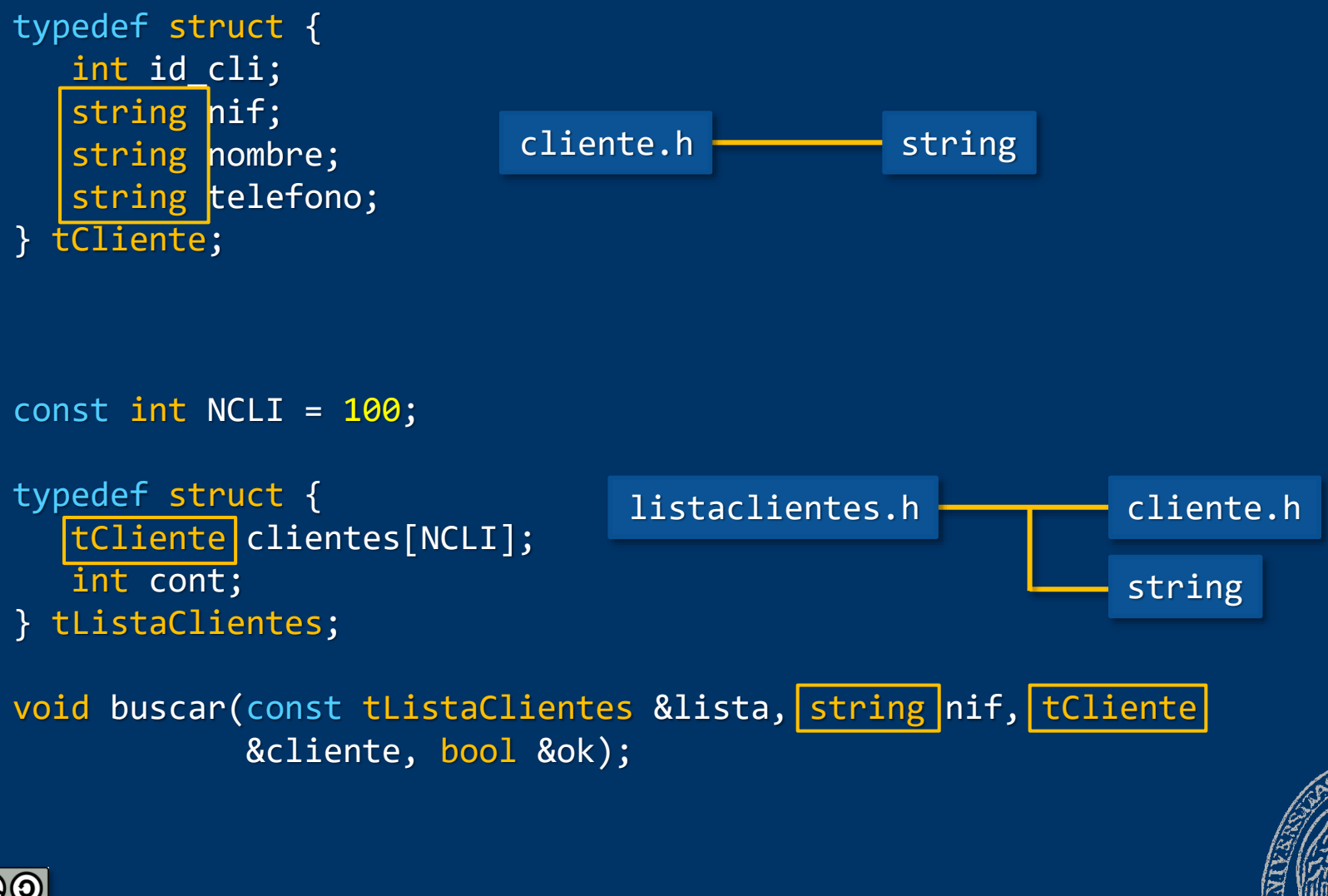

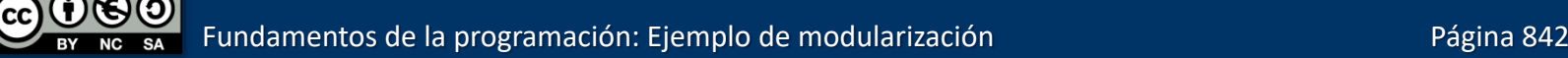

#### Dependencias entre módulos

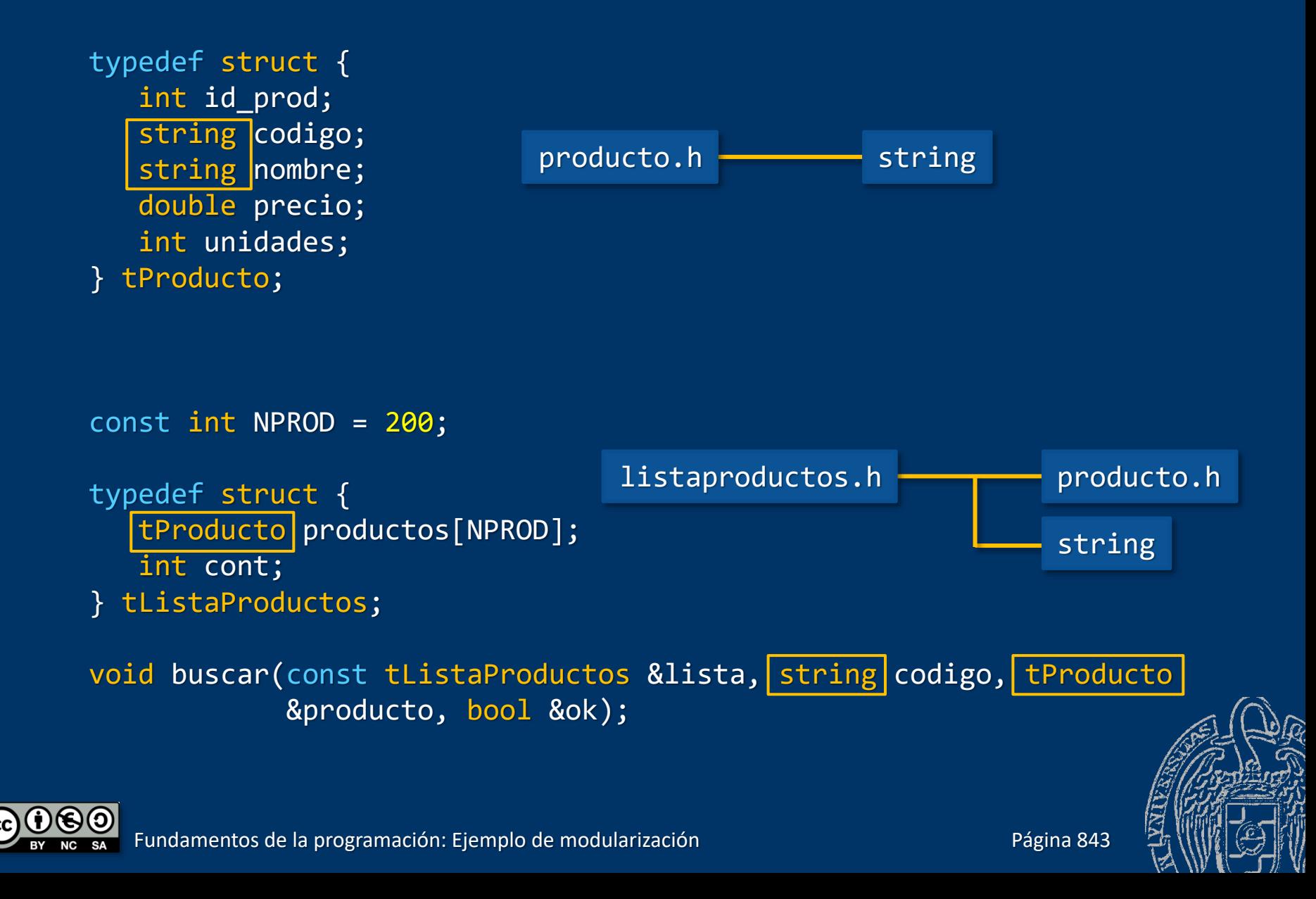

### Dependencias entre módulos

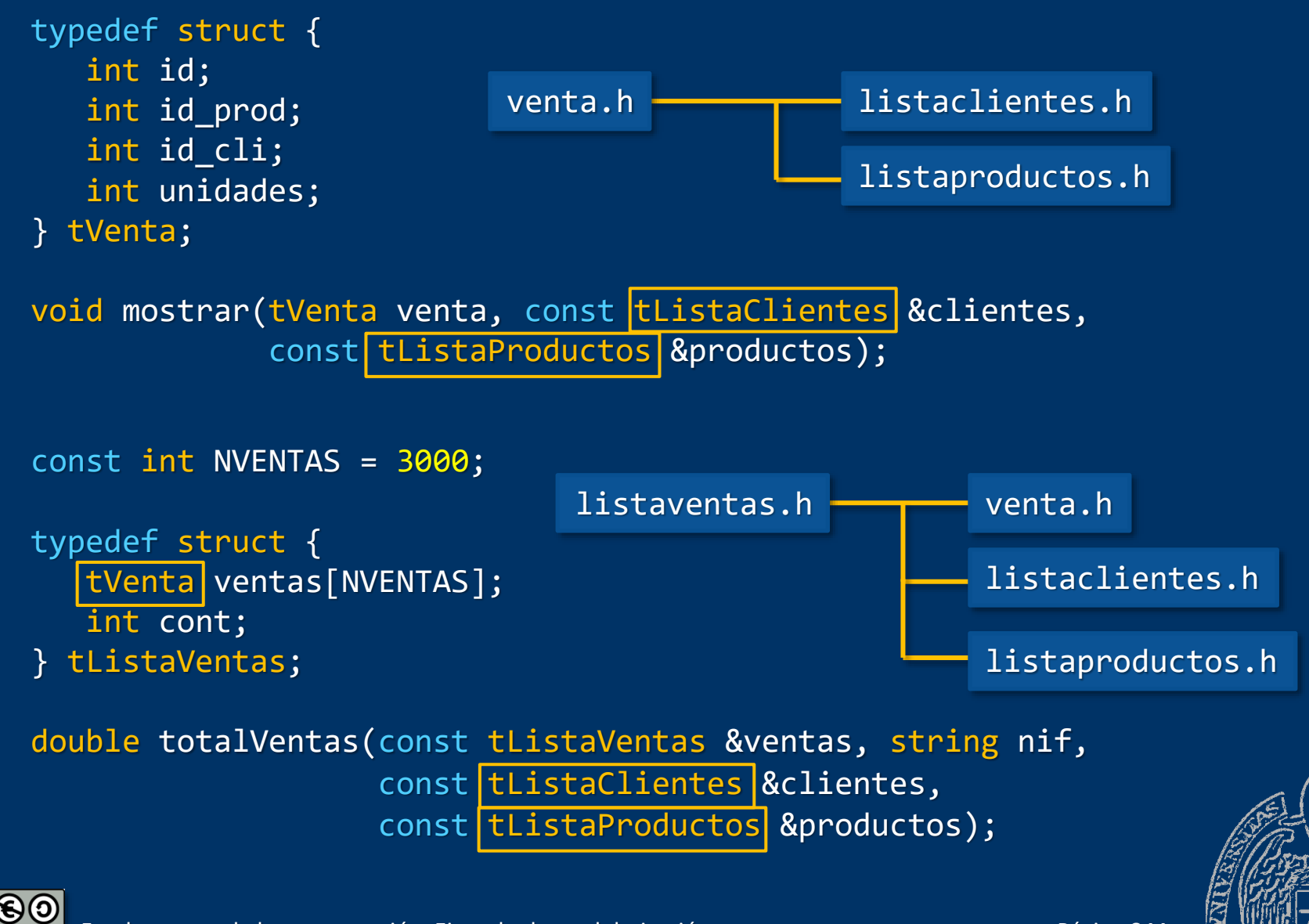

Fundamentos de la programación: Ejemplo de modularización París e Página 844

#### Protección frente a inclusiones múltiples

#ifndef cliente h #define cliente h

```
#include <string>
using namespace std;
```

```
typedef struct {
   int id_cli;
   string nif;
   string nombre;
   string telefono;
} tCliente;
```

```
tCliente nuevoCliente();
bool operator<(tCliente opIzq, tCliente opDer); // Por NIF
void mostrar(tCliente cliente);
```
#endif

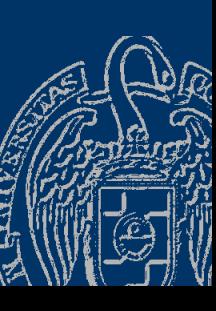

Luis Hernández Yáñez Luis Hernández Yáñez

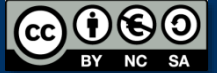

#### **Acerca de Creative Commons**

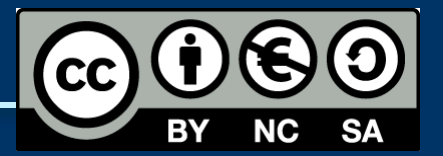

#### *Licencia CC (Creative [Commons\)](http://creativecommons.org/)*

Este tipo de licencias ofrecen algunos derechos a terceras personas bajo ciertas condiciones.

Este documento tiene establecidas las siguientes:

- 
- Reconocimiento (*Attribution*): En cualquier explotación de la obra autorizada por la licencia hará falta reconocer la autoría.
- 

Luis Hernández Yáñez

uis Hernández Yáñez

- No comercial (*Non commercial*): La explotación de la obra queda limitada a usos no comerciales.
- Compartir igual (*Share alike*): La explotación autorizada incluye la creación de obras derivadas siempre que mantengan la misma licencia al ser divulgadas.

#### Pulsa en la imagen de arriba a la derecha para saber más.

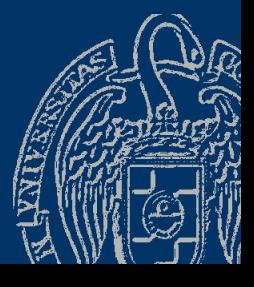